2.請尊重智慧財產權,一旦違反相關規定經查證屬實,讀者須自負相關法律 責任,並停止其使用權。

**注意事項:**

1.本校師生個人學術研究或教學目的使用,不得有商業行為或連續大量有系 統的下載或列印。

→ 更多

■ 館藏查詢 全文開鍵字(詞) > ■

讀者專區 <sup>帳號:</sup>歸輸入帳號 ② <sup>密碼: </sup>.....

3.若您有任何認證帳密問題,請洽電算中心呂宗憲(分機1119);電子資料 庫相關問題,請洽圖書館王玉芬(分機1126)。

## **校外連線認證(VPN)說明**

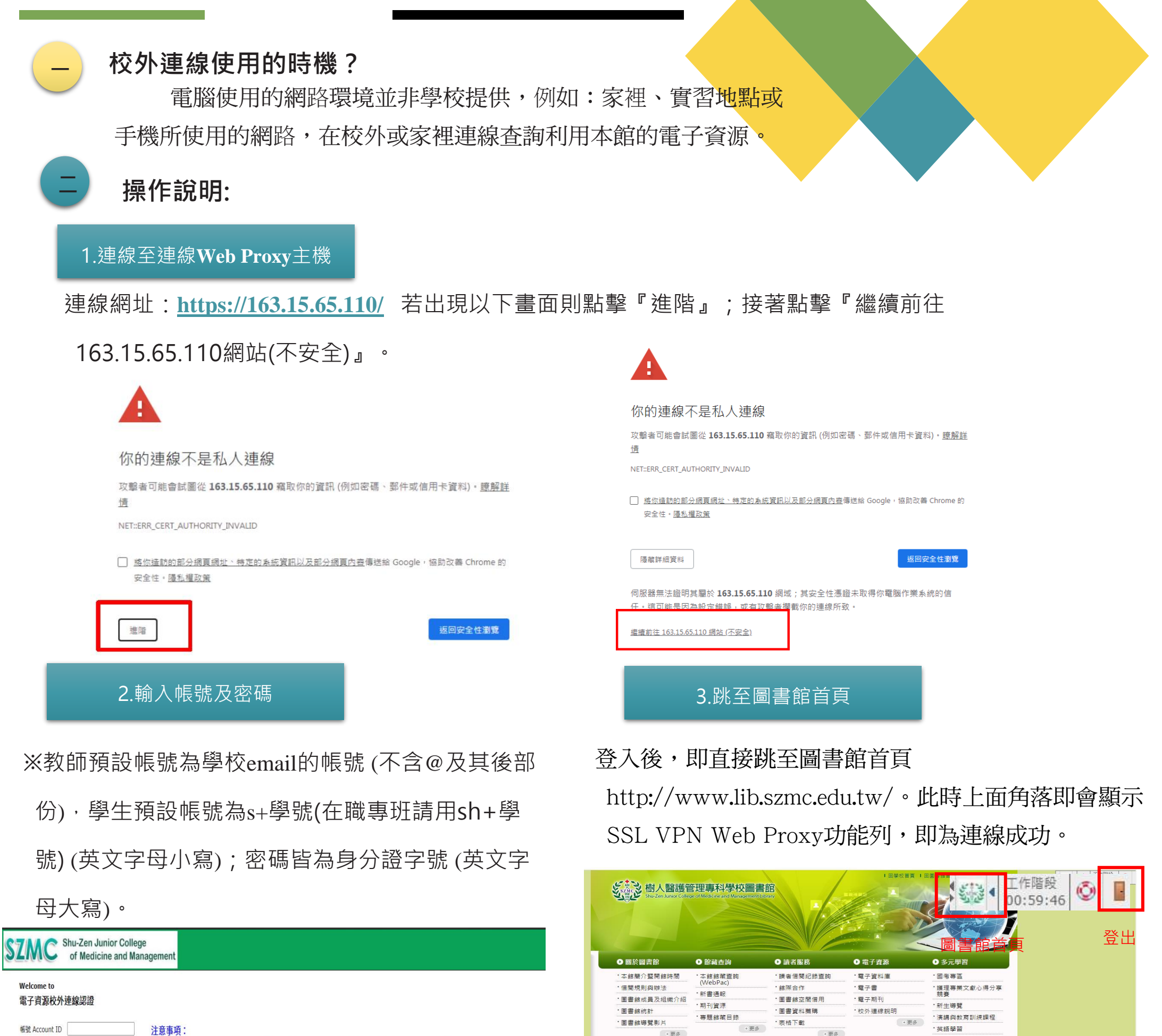

注意事項: 1. 教師預設帳號為學校email的帳號 (不含@及其後部份), 學生預設帳號為s+學號;密碼皆為身分證字號 (英文字母大寫)。 2. 本校師生個人學術研究或教學目的使用,不得有商業行為或連續大量有系統的下載或列印。 3 諸首重智慧財產權,一日違反相關視定經杏證屬會,讀者須白負相關法律責任,並停止其使用權。 登入 Sign In 4. 若您有任何認證帳密問題,請洽電算中心呂宗憲(分機1119);電子資料庫相關問題,請洽圖書館王玉芬(分機1126)

密碼 Password